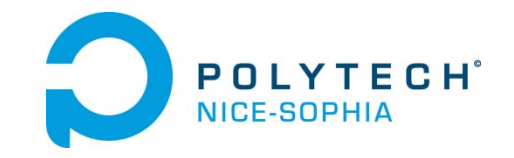

# JAVA NATIVE INTERFACE

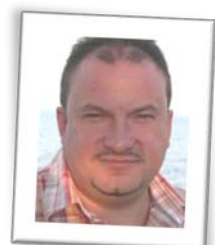

Ass. Prof. Jean-Yves Tigli – [http://www.tigli.fr](http://www.tigli.fr/) at Polytech of Nice Sophia Antipolis University Currently delegated at INRIA in the team PULSAR

[Email : tigli@polytech.unice.fr](mailto:tigli@polytech.unice.fr)

IAM01 Course for Polytech'Nice SI5, Master IFI and International Master Ubinet

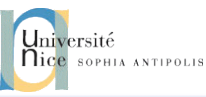

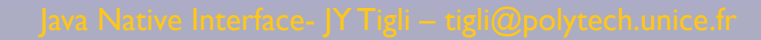

#### SOMMAIRE

- De Java vers C/C++
- De C/C++ vers Java
	- lecture/écriture de données d'instance et de classes
	- invocation de méthodes d'instance et de classes
	- création d'objet
	- création de tableaux et de String
	- Levée et filtrage d'exceptions
	- utilisation des moniteurs (de hoare)
	- Entrées/sorties Série
	- création de machine(s) Java
	- API JNI // Architecture de la machine virtuelle

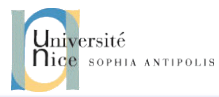

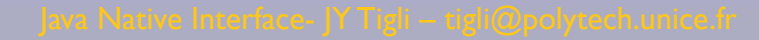

# JNI POURQUOI ?

- Applications existantes dans un environnement Java, avec ou sans les sources…
- Programmation d 'un périphérique, logiciel de base, Entrées/Sorties, Cartes d 'acquisition, de commandes
	- Adressage physique, Accès au matériel, aux pilotes de la carte, interruptions…
	- Développement en C/C++, tout en bénéficiant de l 'environnement Java IHM en Java, application en C, Applet, accès à l 'internet
- Code natif pour de meilleures performances en temps d 'exécution
- Portabilité est annulée,

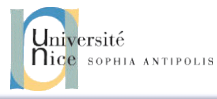

# JNI PRÉSENTATION

- Deux aspects
	- de Java vers C/C++
	- de C/C++ vers Java
		- en venant de Java
		- ou depuis une application ordinaire
- L 'API JNI offre l 'accès à la machine virtuelle
	- accès aux variables d 'instance, appel de méthodes, chargement d 'une classe, création d 'instances…
	- Mécanisme de bas-niveau...
	- Exceptions,
	- Threads….

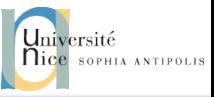

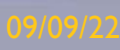

# DE JAVA VERS C (JC)

- 1. usage du mot clé native
- 2. génération par les outils de SUN de l 'interface « .h » javah -jni Exemple
- 3. génération de la DLL (Win32,.dll), ou de la SOL (Unix,.so)
- 4. exécution

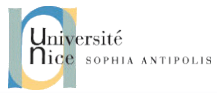

# JC) LE SOURCE JAVA

#### 1. usage du mot clé native

```
public class JavaVersC {
   public native void bonjour(); \frac{1}{1} (1)
    public static void main(String args[ ]) { 
                        new JavaVersC().bonjour();
```

```
}
static{ 
 System.loadLibrary("JavaVersC"); // (2)
 }
```
#### javac JavaVersC.java

}

- (1) emploi de native
- (2) chargement de la librairie (DLL/sol) dans laquelle sera implémentée le code C de bonjour

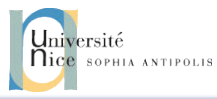

# JC) LE SOURCE C : INTERFACE

• 2) génération de l 'interface (.h) par javah

/\* Class: JavaVersC

\* Method: bonjour

• >javah -jni JavaVersC

/\* DO NOT EDIT THIS FILE - it is machine generated \*/

#### #include <jni.h>

```
/* Header for class JavaVersC 
*/
#ifndef _Included_JavaVersC
#define _Included_JavaVersC
#ifdef __cplusplus
extern "C" {
#endif
```

```
* Signature: ()V
*/
JNIEXPORT void JNICALL 
Java_JavaVersC_bonjour(JNIEnv *, jobject);
#ifdef __cplusplus
}
#endif
#endif
```
# JC) LE SOURCE C : IMPLÉMENTATION

#include <stdio.h> #include "JavaVersC.h"

}

```
JNIEXPORT void JNICALL Java_JavaVersC_bonjour (JNIEnv *env, jobject j){
    printf("Java_JavaVersC_bonjour");
```
- 3) Génération de la DLL, (JavaVersC.dll)
	- Avec visual c++
	- cl -Ic:\jdk\include -Ic:\jdk\include\win32 -LD JavaVersC.c FeJavaVersC.dll
- 4) Exécution par
	- java JavaVersC

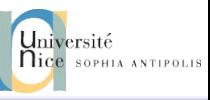

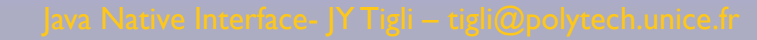

# JC) JNIENV ET JOBJECT

- JNIEnv \*env
	- Il s 'agit de l 'environnement de la machine Java associé au «Thread » courant, (le Thread ayant engendré l 'appel de la méthode native bonjour)
- jobject j
	- Il s 'agit de l 'objet receveur du message bonjour(), ici l 'instance créée dans la méthode main
- En résumé
	- A chaque appel d 'une méthode native sont transmis par la machine Java
		- un environnement
		- l 'objet receveur ou la classe si c'est une méthode de classe
		- et éventuellement les paramètres

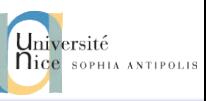

# DE C VERS JAVA(CJ)

• depuis une DLL/SO engendrée par javah – emploi du mot clé native

– java -----native----------->C/C++

- java <----API\_JNI--------- C/C++
- ou depuis une application C/C++ ordinaire  $-$  java <----API  $\|N\|$ ---------  $C/C++$

|

# CJ) DE C VERS JAVA

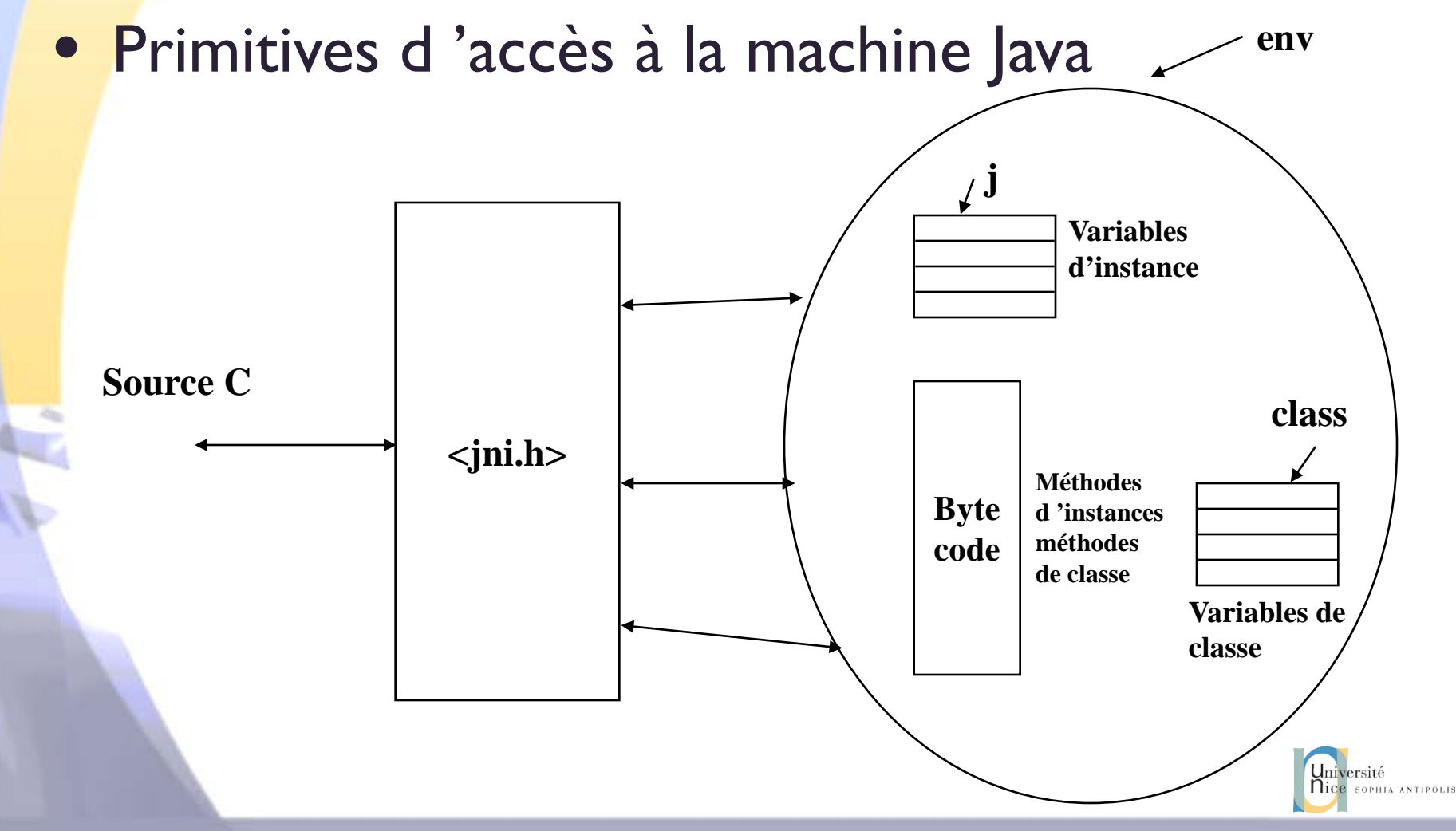

# FONCTIONS DE JNI

- Versions
- Opérations sur les classes
- Exceptions
- Références locales et globales
- Opérations sur les objets
- Accès aux champs des objets
- Appels de méthodes d'instances
- Accès aux champs statiques
- Appels de méthodes de classes
- Opérations sur les instances de type String
- Opérations sur les tableaux
- Accès aux moniteurs
- Interface de la JVM

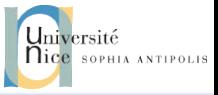

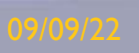

# CJ) ACCÈS AUX VARIABLES D'INSTANCE

- GetFieldID, Get<type>Field, Set<type>Field
- public class Exemple{ private int x; public native void setX(int val); }

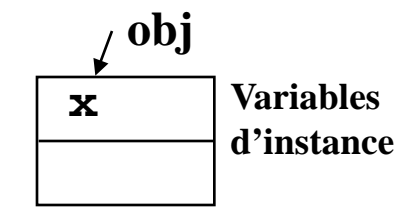

#### $\bullet$  En C :

}

• JNIEXPORT void JNICALL Java\_Exemple\_setX (JNIENV \*env, jobject obj, jint val){

jclass classe = (\*env)->GetObjectClass(env,obj);

```
jfieldID fid = (*env)->GetFieldID(env,classe,"x","I");
```

```
(*env)->SetIntField(env,obj,fid,val) ;
```
instructions JVM : getfield, putfield

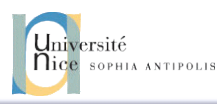

#### EXEMPLE.JAVA AU COMPLET

```
public class Exemple{
private int x;
public native void setX(int val);
```

```
static{ 
System.loadLibrary("Exemple");
}
```
public static void main(String args[]) { Exemple e = new Exemple(); e.setX(33); System.out.println(" dites " + e.x);

}

}

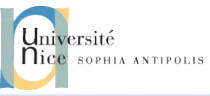

#### EXEMPLE.C AU COMPLET

#include "Exemple.h"

}

JNIEXPORT void JNICALL Java Exemple setX(JNIEnv<sup>\*</sup> env, jobject obj, jint val){ jclass  $cl = (*env)$ ->GetObjectClass(env,obj); jfieldID fid =  $(*env)$ ->GetFieldID(env,cl,"x","I"); (\*env)->SetIntField(env,obj,fid,val) ;

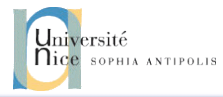

### LES COMMANDES WIN32 AU COMPLET

- 1. javac -classpath . Exemple.java
- 2. javah -jni -classpath . Exemple
- 3. cl /Ic:\jdk\include /Ic:\jdk\include\win32 /LD Exemple.c /FeExemple.dll
- 4. java -cp . Exemple

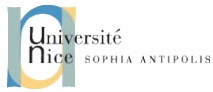

# RETOUR SUR JNIENV \*ENV

**env**

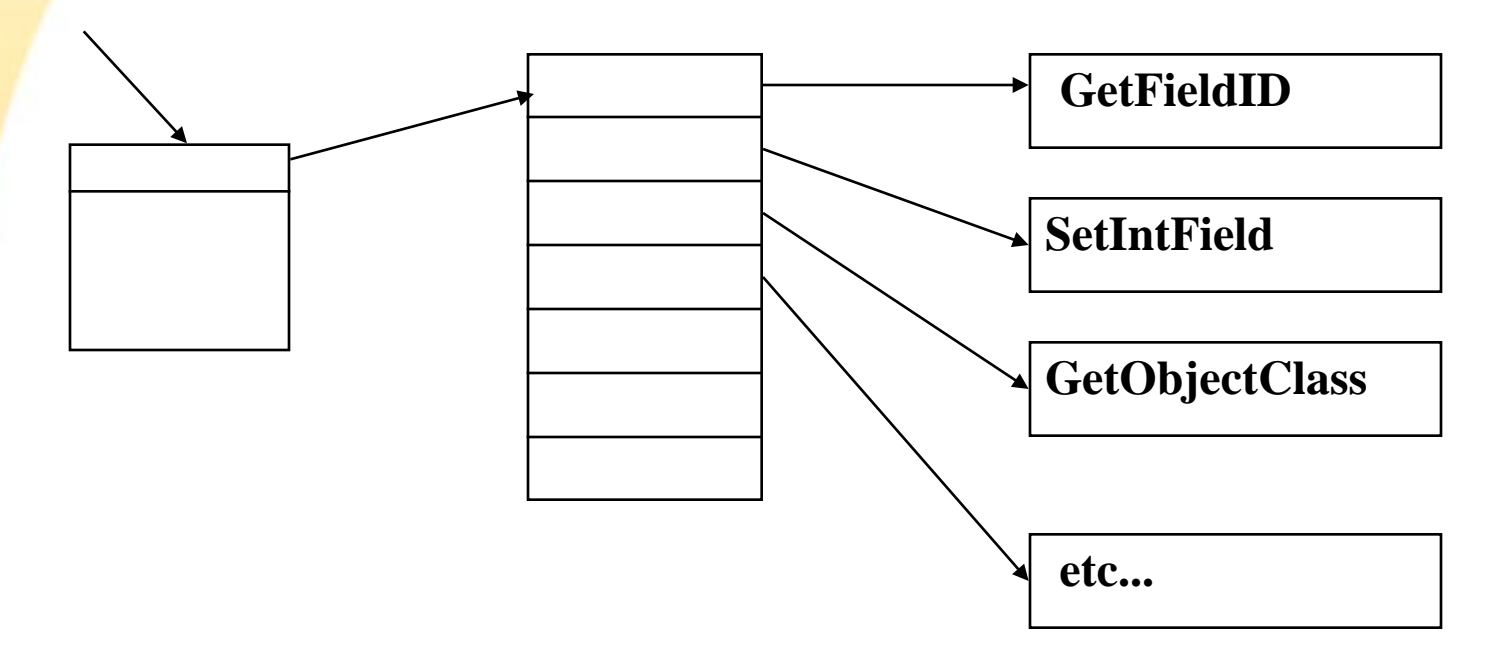

**en C : (\*env)->GetFieldID(env,...) en C++ : env->GetFieldID(...)**

**etc...**

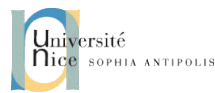

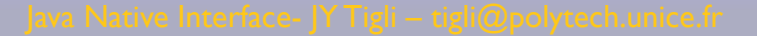

# JNIENV \*ENV

- Inspiré du JRI de Netscape
- Chaque fonction est accessible par un déplacement fixe dans une table,
- Une table peut donc être substituée par une autre sans avoir à recompiler,
- L'implantation des fonctions de cette table est à la charge du fournisseur de la JVM,
- Le code C/C++ d'accès à la JVM devient portable

# CI) ACCÈS AUX VARIABLES DE CLASSES

- GetStaticFieldID, GetStatic<type>Field, SetStatic<type>Field
	- public class Exemple{ private static int x;

}

public native setStaticX(int val);

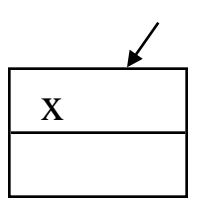

classe

Variables de classe

– JNIEXPORT void JNICALL Java\_Exemple\_setStaticX (JNIENV \*env, jobject obj, jint val) { jclass classe = (\*env)->GetObjectClass(env,obj); jfieldID fid =  $(*env)$ ->GetStaticFieldID(env,classe,"x","I"); (\*env)->SetStaticIntField(env,classe,fid,val) ; }

– instructions JVM : getstatic, putstatic

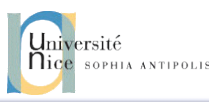

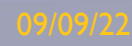

# CJ) APPELS DE MÉTHODES D 'INSTANCE

- Call<type>Method
- public class Exemple{

}

public void p(){System.out.println( "appel de p ");} public native callP(int val); }

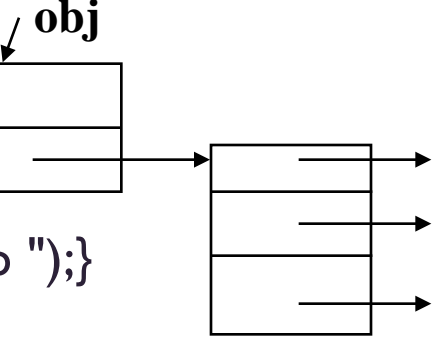

**table des méthodes**

• JNIEXPORT void JNICALL Java\_Exemple\_callP (JNIENV \*env, jobject obj, jint val){

jclass classe = (\*env)->GetObjectClass(env,obj);

jMethodID mid = (\*env)->GetMethodID(env,classe,"p","()V");

(\*env)->CallVoidMethod(env,obj,mid) ;

• instruction JVM : invokevirtual

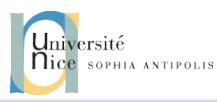

# CJ) APPELS DE MÉTHODES DE CLASSE

- CallStatic<type>Method
- public class Exemple{

– }

- public static void  $p()$ {System.out.println( "appel de p");}
- public native callP(int val);

**table des méthodes de**

**classe**

**classe**

- JNIEXPORT void JNICALL Java\_Exemple\_callP (JNIENV \*env, jobject obj){
	- jclass classe = (\*env)->GetObjectClass(env,obj);
	- $-$  jMethodID mid = (\*env)->GetStaticMethodID(env, classe,"p", "()V");
	- (\*env)->CallStaticVoidMethod(env, classe,mid) ;}
- instruction JVM : invokestatic

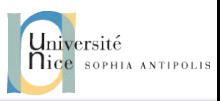

# CJ) TYPES NATIFS

- jni.h, interpreter.h,oobj.h,typecodes.h
- Types natifs / types java

– ….

– jbyte / byte, jshort / short, jint / int

- jobject / Object, jclass / Class, jstring / String, jarray / array,
- jthrowable / Throwable

*sur la plate-forme Win32 nous avons typedef jint long;*

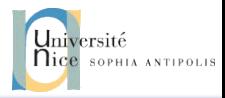

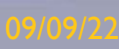

# SIGNATURE DES MÉTHODES

- FieldType ::= BaseType | ObjectType | ArrayType
	- BaseType
		- B byte , C char, D double, F float, I int, J long, S short, Z boolean
	- ObjectType
		- L<classname>;
	- ArrayType
		- [ table
- MethodDescriptor ::= ( FieldType \*) ReturnDescriptor
- ReturnDescriptor ::= FieldType | V
	- V si le type retourné est void

## SIGNATURE DES MÉTHODES EN "CLAIR"

• javap -s -private JavaVersC

#### • Compiled from JavaVersC.java

public synchronized class JavaVersC extends java.lang.Object /\* ACC\_SUPER bit set \*/

```
public native void bonjour();
```
/\* ()V \*/

{

}

public static void main(java.lang.String[]);

```
/* ([Ljava/lang/String;)V */
public JavaVersC();
/* ()V */
static static {};
    ( \vee \frac{*}{ }
```
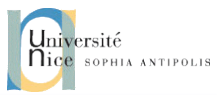

# **OBJETS ET CLASSE**

- NewObject, NewObjectA,NewObjectV
- création d 'une instance
	- obtention de la classe
	- obtention du constructeur
	- passage des paramètres et création
	- ...//en Java : ClasseA newObj = new ClasseA(10,"hello");

```
jclass classe = (*env)->FindClass("ClasseA");
jMethodID mid = (*env)->GetMethodID(classe, "<init>",
"(ILjava/lang/String;)V");
jint val = 10;
jstring str = (*env)->NewStringUTF(env, "hello");
jobject newObj = (*env)->NewObject(env, classe,mid,val,str) ;}
```
instruction JVM : new et invokespecial

#### INSTANCEOF

#### • IsInstanceOf

class A{} class B extends A{void callP(boolean b){…};}

...// obj est de classe déclarée A mais constatée B

```
jclass classeB = (*env)->FindClass("B");
if ((*env)->IsInstanceOf(obj,classeB)){
 jMethodID mid = (*env)->GetMethodID(classeB, "callP", "(Z)V");
 jbool val = JNI_TRUE;
 (*env)->CallVoidMethod(obj,mid,val) ;
}
```
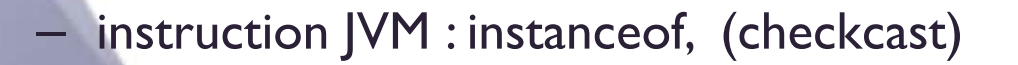

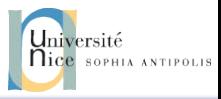

#### TABLEAUX ET STRING

• NewObjectArray,

public class Exemple{ public void  $p()$ {String sa = newArray(10);} public native String [] newArray(int taille); }

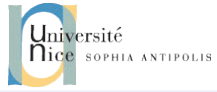

# TABLEAUX ET STRING

```
jclass classe = (*env)->FindClass(env, "java/lang/String");
jObjectArray newArr = (*env)->NewObjectArray(env,taille,classe,NULL);
for(int i = 0; i < taille; i +){
 str = (*env)->NewStringUTF("hello");
 (*env)->SetObjectArrayElement(env, newArr,i,str);
 (*env)->DeleteLocalRef(env, str);
}
```
return newArr;

}

...

DeleteLocalRef -> str a 2 références, en jni et en java (gc)

– instruction JVM : newarray

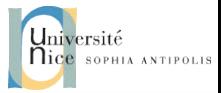

#### **OBJETS ET RAMASSE MIETTES**

- Chaque objet crée par JNI ne peut être collecté par le ramasse miettes Java, (l'objet str est référencé dans la machine Java)
	- DeleteLocalRef(str) // de l'exemple précédent
	- permet de libérer cet objet (autorise la récupération mémoire par le ramasse miettes)
	- NewGlobalRef(obj);
	- "bloque" l'objet en mémoire

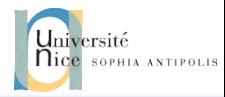

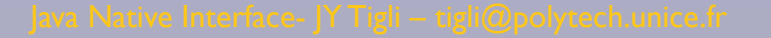

# LEVÉE D 'EXCEPTIONS

• ThrowNew, ExceptionClear, ExceptionOccured, ExceptionDescribe

```
jclass classeExc = (*env)-
  >FindClass("java/lang/OutOfMemoryError");
```

```
if (Condition){
```
...

...

}

• ...

(\*env)->ThrowNew(classeExc,"OutOfMemoryError");

printf("apres le traitement de l'exception en Java ...");

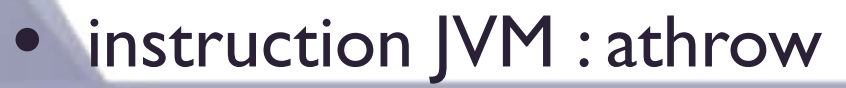

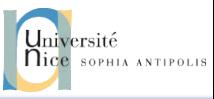

#### MONITOR

• MonitorEnter, MonitorExit

// l'équivalent de l'instruction synchronized (\*env)->MonitorEnter(env,obj);

//du code C/C++

}

(\*env)->MonitorExit(env,obj);

– instructions JVM : monitorenter, monitorexit

### **MONITOR**

• Appels de wait et notify par les primitives GetMethodID et CallVoidMethod

jclass classe = (\*env)->GetObjectClass(env,obj);

jMethodID waitMid = (\*env)->GetMethodID(env,classe,"wait","()V");

(\*env)->CallVoidMethod(env,obj,waitMid);

if((\*env)->ExceptionOccured()!=NULL))

}

// une exception est générée en Java, mauvais usage de Wait ...

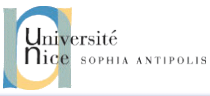

### APPEL DE LA MACHINE JAVA

- le source C ordinaire
	- utilisation de javai.lib
	- chargement et appel de la machine Java depuis le point d'entrée main
- le source Java ordinaire – n'importe quelle application

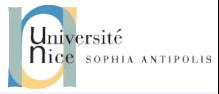

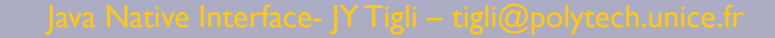

### LE SOURCE C

#### #include <jni.h>

```
int main(int argc, char *argv[]){
// declarations ici 
 options[0].optionString = "-Djava.class.path=.";
 memset(&vm_args, 0, sizeof(vm_args));
 vm_args.version = JNI_VERSION_1_2;
 vm_args.nOptions = 1;
 vm_args.options = options;
```

```
res = JNI CreateJavaVM(&jvm, &env, &vm_args);
classe = (*env)->FindClass(env, "CVersJava");
methodeID = (*env)->GetStaticMethodID(env,classe,"main","([Ljava/lang/String;)V");
```
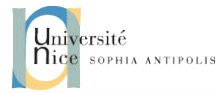

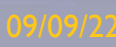

### LE SOURCE C

jstr = (\*env)->NewStringUTF(env," depuis du c !!!"); args = (\*env)->NewObjectArray( env,1,(\*env)->FindClass(env,"java/lang/String"),jstr); (\*env)->CallStaticVoidMethod(env,classe,methodeID,args); (\*jvm)->DestroyJavaVM(jvm); } return (0);}

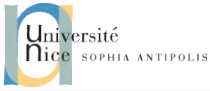

## LE SOURCE JAVA

public class CVersJava{

}

public static void main(String [] args){ System.out.println("en java dans main " + args[0]); }

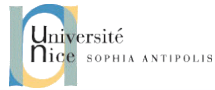

# LE SOURCE COMPLET (1)

#include <jni.h> #include <stdlib.h>

int main(int argc, char \*argv[]){ JNIEnv \*env; JavaVM \*jvm; JavaVMInitArgs vm\_args; JavaVMOption options[1];

jint res; jclass classe; jmethodID methodeID; jstring jstr; jobjectArray args; char classpath[1024]; options[0].optionString = "- Djava.class.path=."; options[1].optionString = "-verbose:jni"; memset(&vm\_args, 0, sizeof(vm\_args)); vm\_args.version = JNI\_VERSION\_1\_2; vm\_args.nOptions = 1; vm\_args.options = options;

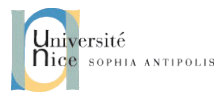

# LE SOURCE COMPLET (2)

```
res = JNI_CreateJavaVM(&jvm, (void**)&env, &vm_args);
 if (res==|N| ERR)\{printf(" erreur lors de la création de la JVM ....\n");
  return 1;
 }
 classe = (*env)->FindClass(env, "CVersJava");
```

```
methodeID = (*env)->GetStaticMethodID( env,classe,"main","([Ljava/lang/String;)V");
```

```
jstr = (*env)->NewStringUTF(env," depuis du c !!!");
args = (*env)->NewObjectArray(env,1,(*env)->FindClass(env,"java/lang/String"),jstr);
(*env)->CallStaticVoidMethod(env,classe,methodeID,args);
(*jvm)->DestroyJavaVM(jvm);
```
return (0);

}

cl -Ic:\jdk\include -Ic:\jdk\include\win32 SimpleHttpd.c c:\jdk\lib\jvm.lib set path = c:\jdk\jre\bin\classic\;%path% (accès à jvm.dll)

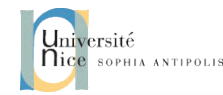

# UN SERVEUR WEB DEPUIS C ...

```
res = JNI_CreateJavaVM(&jvm, (void**)&env, &vm_args);
 if (res==JNI_ERR){
  printf(" erreur lors de la création de la JVM ....\n");
  return 1;
 }
 classe = (*env)->FindClass(env, "SimpleHttpd2");
 methodeID = (*env)->GetStaticMethodID( env,classe,"main","([Ljava/lang/String;)V");
 args = (*env)->NewObjectArray(env,0,(*env)>FindClass(env,"java/lang/String"),NULL);
```
(\*env)->CallStaticVoidMethod(env,classe,methodeID,args);

return (0);

}

# BIBLIOGRAPHIE UTILISÉE

- Le tutorial JNI de Beth Stearns
- http://java.sun.com/docs/books/tutorial/index.html
- surtout : http://java.sun.com/docs/books/tutorial/native1.1/index.html
- Un « essentiel » ouvrage sur le sujet
- Essential JNI: Java Native Interface, rob Gordon, Prentice hall.1998
- ISBN 0-13-679895-0

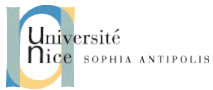